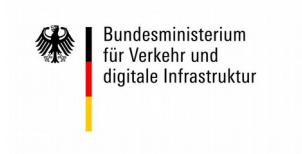

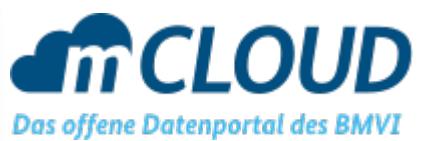

# **Beschreibung der Importschnittstelle**

Dieses Dokument beschreibt die Abfragen der verschiedenen Schnittstellen im Harvesting Prozess der mCLOUD.

Die Abbildung der Daten aus der Schnittstellen Antwort ist in der mCLOUD Mapping Übersicht beschrieben $^1$  $^1$ .

<span id="page-0-0"></span><sup>1</sup> https://mcloud.de/web/guest/informationen#documents

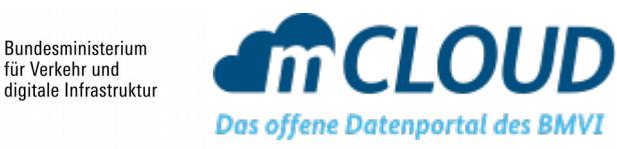

# **CKAN**

Der CKAN Harvester verwendet die API Version 3 von CKAN<sup>[2](#page-1-0)</sup>.

Zunächst wir über den package list Request die Anzahl der verfügbaren Datensätze ermittelt. Das Harvesting erfolgt dann entweder über den current\_package\_list\_with\_resources oder den package\_search Request. Die bevorzugte Variante ist der package\_search Request.

#### **Verwendete Endpoints**

- /api/3/action/package list
- /api/3/action/current\_package\_list\_with\_resources
- /api/3/action/package\_search

#### **Verwendete Parameter**

package\_search:

- rows: Kann konfiguriert werden, Standard-Wert ist 100
- start: Anfangswert kann konfiguriert werden, erhöht sich immer um den Wert von rows
- fq: Filterung auf Groups, Tags oder Ids kann konfiguriert werden. Weitere Filter können frei eingegeben werden.

current\_package\_list\_with\_resources:

- limit: Kann konfiguriert werden, Standard-Wert ist 100
- offset: Anfangswert kann konfiguriert werden, erhöht sich immer um den Wert von rows

## **Beispiel Request**

```
https://data.deutschebahn.com/api/3/action/package_search?
rows=100&start=0
```
<span id="page-1-0"></span><sup>2</sup> http://docs.ckan.org/en/ckan-2.7.3/api/

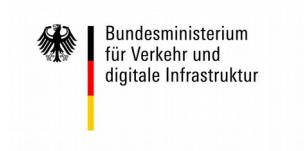

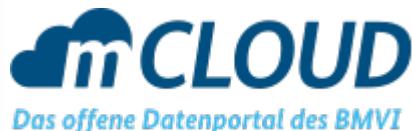

# **CSW**

CSW Schnittstellen werden über den GetRecords Request geharvestet. Die Anfrage kann über HTTP-POST oder HTTP-GET erfolgen.

Als OutputSchema wird<http://www.isotc211.org/2005/gmd>verwendet.

#### **Verwendete Parameter**

- maxRecords
- startPosition
- Query/Constraint/Filter

## **Beispiel Anfrage per POST-Request**

```
<csw:GetRecords xmlns:csw="http://www.opengis.net/cat/csw/2.0.2"
  xmlns="http://www.opengis.net/cat/csw/2.0.2" xmlns:dc="http://purl.org/dc/elements/1.1/"
  xmlns:ogc="http://www.opengis.net/ogc" xmlns:dct="http://purl.org/dc/terms/"
  xmlns:ows="http://www.opengis.net/ows" xmlns:gml="http://www.opengis.net/gml"
       xmlns:gmd="http://www.isotc211.org/2005/gmd"
  xmlns:xsi="http://www.w3.org/2001/XMLSchema-instance" service="CSW" version="2.0.2"
  maxRecords="50" startPosition="1" resultType="results" outputFormat="application/xml"
  outputSchema="http://www.isotc211.org/2005/gmd"
  xsi:schemaLocation="http://www.opengis.net/cat/csw/2.0.2 http://schemas.opengis.net/csw/2.0.2/
CSW-discovery.xsd">
  <csw:DistributedSearch/>
  <csw:Query typeNames="gmd:MD_Metadata">
     <csw:ElementSetName>full</csw:ElementSetName>
    <Constraint version="1.1.0">
       <ogc:Filter>
         <ogc:PropertyIsEqualTo>
            <ogc:PropertyName>subject</ogc:PropertyName>
            <ogc:Literal>opendata</ogc:Literal>
           </ogc:PropertyIsEqualTo>
       </ogc:Filter>
     </Constraint>
  </csw:Query>
</csw:GetRecords>
```
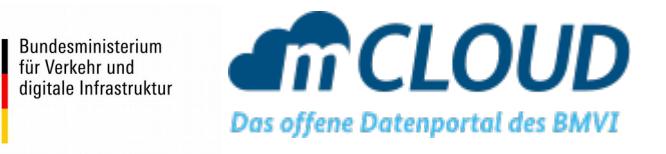

# **DCAT-AP.de**

Das Harvesting von DCAT-AP.de erfolgt über einen DCAT Katalog. Dieser sollte den Spezifikationen von DCAT-AP.de<sup>[3](#page-3-0)</sup> entsprechen. Über die Katalog-URL können zusätzliche Parameter angegeben werden.

## **Paging**

Für ein Harvesting über mehrere Seiten eines DCAT Katalogs wird eine PagedCollection mit den Angaben nextPage und lastPage benötigt.

#### **Verwendete Parameter**

• page: Wird aus der PagedCollection der vorherigen Antwort befüllt

## **Beispiel Request**

https://www.govdata.de/ckan/catalog/catalog.rdf

## **Beispiel PagedCollection**

<hydra:PagedCollection rdf:about="https://ckan.govdata.de/catalog.rdf?page=1"> <hydra:nextPage>https://ckan.govdata.de/catalog.rdf?page=2</hydra:nextPage> <hydra:totalItems rdf:datatype="http://www.w3.org/2001/XMLSchema#integer">45063</hydra:totalIt ems> <hydra:itemsPerPage rdf:datatype="http://www.w3.org/2001/XMLSchema#integer">100</hydra:itemsPe rPage> <hydra:lastPage>https://ckan.govdata.de/catalog.rdf?page=451</hydra:lastPage>

<hydra:firstPage>https://ckan.govdata.de/catalog.rdf?page=1</hydra:firstPage> </hydra:PagedCollection>

<span id="page-3-0"></span><sup>3</sup> https://www.dcat-ap.de/def/

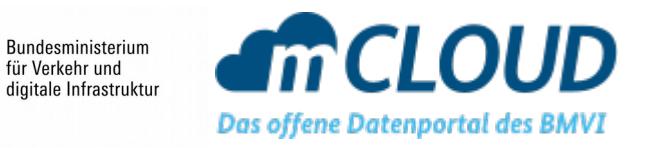

# **OAI Protocol for Metadata Harvesting (OAI-PMH)**

Ein Harvesting über das OAI Protokoll ist über den ListRecords Aufruf möglich. Als Format muss vom Server "iso19139" unterstützt werden.

Auswahl über Parameter "Set"

Paging über resumptionToken

#### **Verwendete Parameter**

- verb: ListRecords
- metadataPrefix: iso19139
- set: Konfigurierbar
- resumptionToken: Wird aus vorheriger Antwort übernommen

#### **Beispiel Request**

https://oai.dwd.de/oai/provider? verb=ListRecords&metadataPrefix=iso19139&set=mCLOUD

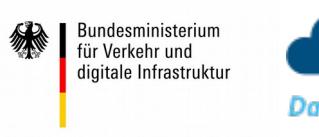

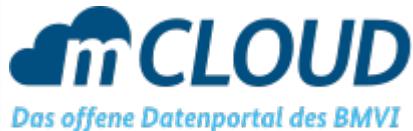

# **SPARQL**

Für ein Harvesting per SPARQL muss eine SPARQL Query angegeben werden, die die Werte aus dem Datenbestand auf mCLOUD Datenfelder abbildet

Als mCLOUD Datenfelder stehen zur Verfügung:

- id
- title
- description
- publisher
- distribution url
- distribution\_title
- source link
- issued
- modified
- license

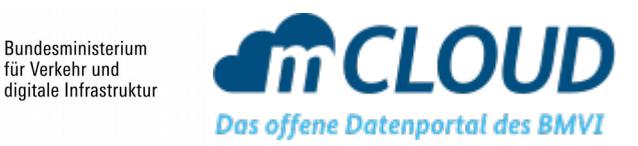

### **Beispiel Anfrage**

für Verkehr und

```
PREFIX dcat: <http://www.w3.org/ns/dcat#>
PREFIX dataid: <http://dataid.dbpedia.org/ns/core#>
PREFIX prov: <http://www.w3.org/ns/prov#>
PREFIX dct: <http://purl.org/dc/terms/>
PREFIX dcatx: <http://www.example.org/>
PREFIX owl: <http://www.w3.org/2002/07/owl#>
PREFIX rdf: <http://www.w3.org/1999/02/22-rdf-syntax-ns#>
SELECT DISTINCT ?id ?publisher ?source_link ?title ?description ?distribution_title
?distribution url ?issued ?modified ?license
(GROUP_CONCAT(DISTINCT ?keyword; SEPARATOR=", ") AS ?keywords)
(GROUP_CONCAT(DISTINCT ?dcat_theme; SEPARATOR=", ") AS ?dcat_theme)
WHERE {
  ?limbo_ds dataid:group ?group;
       dataid:artifact ?artifact;
       dct:identifier ?id;
       dcat:distribution ?limbo dist;
       dct:issued ?issued;
       dct:license ?license;
       dct:publisher ?publisher;
       prov:wasDerivedFrom ?mcloud_dist.
  ?limbo_dist dcat:downloadURL ?distribution_url ;
       dcatx:localId ?distribution_title.
  ?mcloud ds dcat:distribution ?mcloud dist ;
       dct:title ?mcloud title;
       dct:description ?mcloud description;
       dcat:keyword ?keyword;
       dcat:theme ?dcat_theme;
       dcat:landingPage ?mcloud_landingPage .
  BIND (CONCAT("Limbo-Daten für <a href=\"",?mcloud landingPage ,"\">",?mcloud title,"</a>
\r\n\r\nOriginal:\r\n",?mcloud_description) as ?description).
  BIND (CONCAT("LIMBO - ", ?mcloud title) as ?title).
  BIND (?limbo_ds as ?source_link)
  BIND (?issued as ?modified)
FILTER (?group = 'org.limbo')
}
GROUP BY ?id ?publisher ?source link ?title ?description ?distribution title ?distribution url ?
issued ?modified ?license
```